# Podstawy Programowania Zajęcia laboratoryjne 1 I rok Bioinformatyki Politechniki Poznańskiej

#### **1 CodeBlocks**

Zapoznanie się z instrukcją konfiguracji środowiska CodeBlocks.

### **2 Hello World**

Napisanie pierwszego kodu (kod 1 dostępny w materiałach na stronie):

```
1 #include<stdio.h> //nakazuje wlaczyc biblioteke standardowego wejscia − wyjscia
2 int main () // funkcja main () wywoluje instrukcje lub inne funkcje
3 {
4 printf ("Hello World!\langle n" \rangle; // funkcja wyswietlajaca printf ()
5 return 0; // return w funkcji main () konczy dzialanie programu 6 }
  \rightarrow
```
W powyższym kodzie przy napisie Hello World! pojawia się \n, który jest znakiem nowej linii. Często używany jest również \t, który jest znakiem tabulacji.

## **3 Deklaracja zmiennych**

Przy deklaracji zmiennej należy określić jej typ oraz nazwę zmiennej. Identyfikatory typu są koniecznymi argumentami dla funkcji printf() i scanf(). Poniżej przedstawiono różne typy i odpowiadające im identyfikatorory typu:

- liczby całkowite: int, %d
- liczby zmiennoprzecinkowe: float  $(4 \text{ bajty})$ ,  $\%$ f
- liczby zmiennoprzecinkowe: double (8 bajtów), %lf
- znaki: char, %c i %s

## **4 Funkcja printf() i scanf()**

Funkcja printf() służy do wyświetlania tekstu i wartości zmiennych, poniżej kilka przykładów użycia:

- printf ("podaj liczbe: ") funkcja przyjmuje jeden argument tekstowy, tekst powinien być zapisany w cudzysłowie "...",
- printf ("%d", liczba ) funkcja przyjmuje dwa argumenty, pierwszym z nich jest identyfikator typu zmiennej, którą chcemy wyświetlić (%d), natomiast drugim argumentem jest nazwa zmiennej (liczba). Argumenty są podawane po przecinku. Identyfikator typu informuje program w którym miejscu ma być wyświetlona zmienna i jakiego jest typu. Funkcja printf() może wyświetlać więcej niż jedną zmienną, przykład wyświetlenia dwóch zmiennych (które przed wywołaniem funkcji muszą być zadeklarowane): printf ("jedna zmienna %d, druga zmienna %d", a, b);

Funkcja scanf() służy do wprowadzania tekstu z klawiatury i przypisywania go do zmiennej, poniżej przykład użycia:

• scanf("%d", &liczba) - funkcja przyjmuje dwa argumenty, pierwszym argumentem jest identyfikator typu, a drugim argumentem funkcji (po przecinku) jest nazwa zmienna poprzedzona symbolem &.

Zwróć uwagę na fakt, że obie funkcje przyjmują 2 argumenty: identyfikator typu oraz nazwę zmiennej. Jednak funkcja scanf() do prawidłowego działania potrzebuje wprowadzenia symbolu & przed nazwą zmiennej. Konieczność wprowadzenia tego symbolu wyjaśnimy sobie na zajęciach ze wskaźnikami.

- scanf("%d", &a); //wczytaj z klawiatury zmienną typu int i przypisz do zmiennej *a*
- printf ("%d", a); //wyświetl zmienną *a*, która jest typu int

Żeby przypisać wartość do zmiennej, najpierw należy zadeklarować zmienną, przetestuj poniższy kod (kod 2.1 dostępny w materiałach na stronie):

```
1 \#include <stdio.h>
2
3 int main ()
4 {
5 int liczba; // deklaracja zmiennej: typ i nazwa zmiennej
6 printf ("podaj liczbe: "); //wyswietl komunikat w konsoli
7 scanf ("%d", &liczba); //wczytaj z klawiatury zmienna typu int
8 printf ("wyswietlam \%d", liczba); //wyswietl zmienna typu int
9
10 return 0;
11 }
```
Następnie przetestuj kod 2.2 (kod dostępny w materiałach na stronie), który pozwala na wprowadzenie znaków z klawiatury. Zwróć uwagę, że deklaracja zmiennej znakowej różni się od deklaracji liczb całkowitych czy zmiennoprzecinkowych, poza podaniem typu i nazwy zmiennej należy określić jej wielkość w nawiasach klamrowych. Zauważ także, że jest inny identyfikator typu.

```
1 \#include \leq stdio .h>
 2 \quad \text{int } \, \text{main} ()
 3 {
 4 char str \lceil 80 \rceil;
 5 char znak = 'x;
 6 int i;
 7
 8 printf ("Podaj imie: ");
 9 \text{scanf}(\sqrt{\text{S}}^*, \text{str});10 printf ("Podaj wiek: ");
11 \arctan f ("%d", &i);
12 printf ("znak: %c, imie: %s, wiek: %d\n", znak, str, i);
13
14 return 0;
15 }
```
#### **5 Zadania**

Wykonaj poniższe zadania aby utrwalić sobie funkcję printf() i scanf().

Zad 1. Napisz program wyświetlający swoje inicjały, np: Tomasz Iksiński:

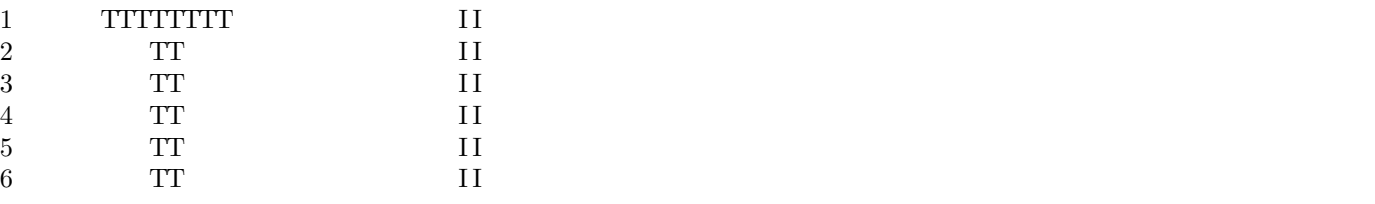

Zad 2. Napisz program wyświetlający gwiazdę (5-ramienną) narysowaną za pomocą gwiazdek "\*".

Zad 3. Napisz program, który wyświetli tabelę przedstawiającą listę obecności. Tabela ma zawierać tytuł "Lista obecnosci", nazwy kolumn "nr", "imie", "nazwisko" oraz 3 przykładowo wypełnione wiersze.

Zad 4. Napisz program w którym użytkownik poda z klawiatury wartość liczby a oraz b, a następnie wyświetli wynik dodawania i mnożenia tych liczb.

- 1. a) Wersja z liczbami całkowitymi (typ int)
- 2. b) Wersja z liczbami zmiennoprzecinkowymi (typ float)

Zad 5. Wykorzystaj poniższy kod (kod 3 dostępny w materiałach na stronie) i zmień go tak, aby użytkownik wprowadził dowolną temperaturę w stopniach Fahrenheita z klawiatury, a następnie wyświetl wynik przeliczenia podanej temperatury Fahrenheita na stopnie Celsjusza:

```
1 \#include <stdio.h>
2 \quad \text{int } \text{ main}()3 {
4 int f = 20;
5 int c;
6 c = 5 * (f - 32) / 9;
7 printf ("20 stopni Fahrenheita to %d stopni Celsjusza", c);
8 //spodziewany wynik dla f = 20 to c = -69 return 0;
10 }
```